ЗАТВЕРДИЕНО Itaxas Minicroperna disuncia Vepalus 28 01 2002 No 57 (у редакції наказу Міністерства фінансія України

**KIWIYAK BIODINY OCHITH** feelchavo

'n

ø

Михайло

Bis.

Q.

Ø

 $30<$ 

œ۱

D4.12.2015 No 1110)

M

fenu L

**Schlostonung** 

\* 440085

¥

**YKPA** 

Затверджений у сумі: Тринадцять мільйонів триста пятдесят пять тисяч триста сорок грн. 00 мол. 0 113 856 340.00 грн.)

Кошторис на 2023 рік

22398538 Шклівський 33СО І-ІІІ ст. ім. М. Корчака

(код за ЕДРПОУ та найменування бюджетно) установи)

смт. Шкло, Яворівський район, Львівська область

[найменування міста, району, області]

## Вид бюджету: МІСЦЕВИЙ

×

код та назва відомчої класифікації видатків та кредитування бюджету. Об Орган з питань освіти і науки

код та назва програмної класифікації видатків та кредитування державного бюджету

(код та назва програмної класифікації видатків та кредитування місцевих бюджетів (код та назва Типової програмної класифікації видатків та кредитування місцевих бюджетів)

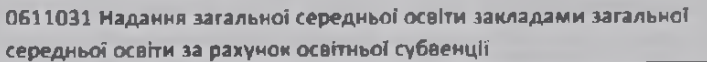

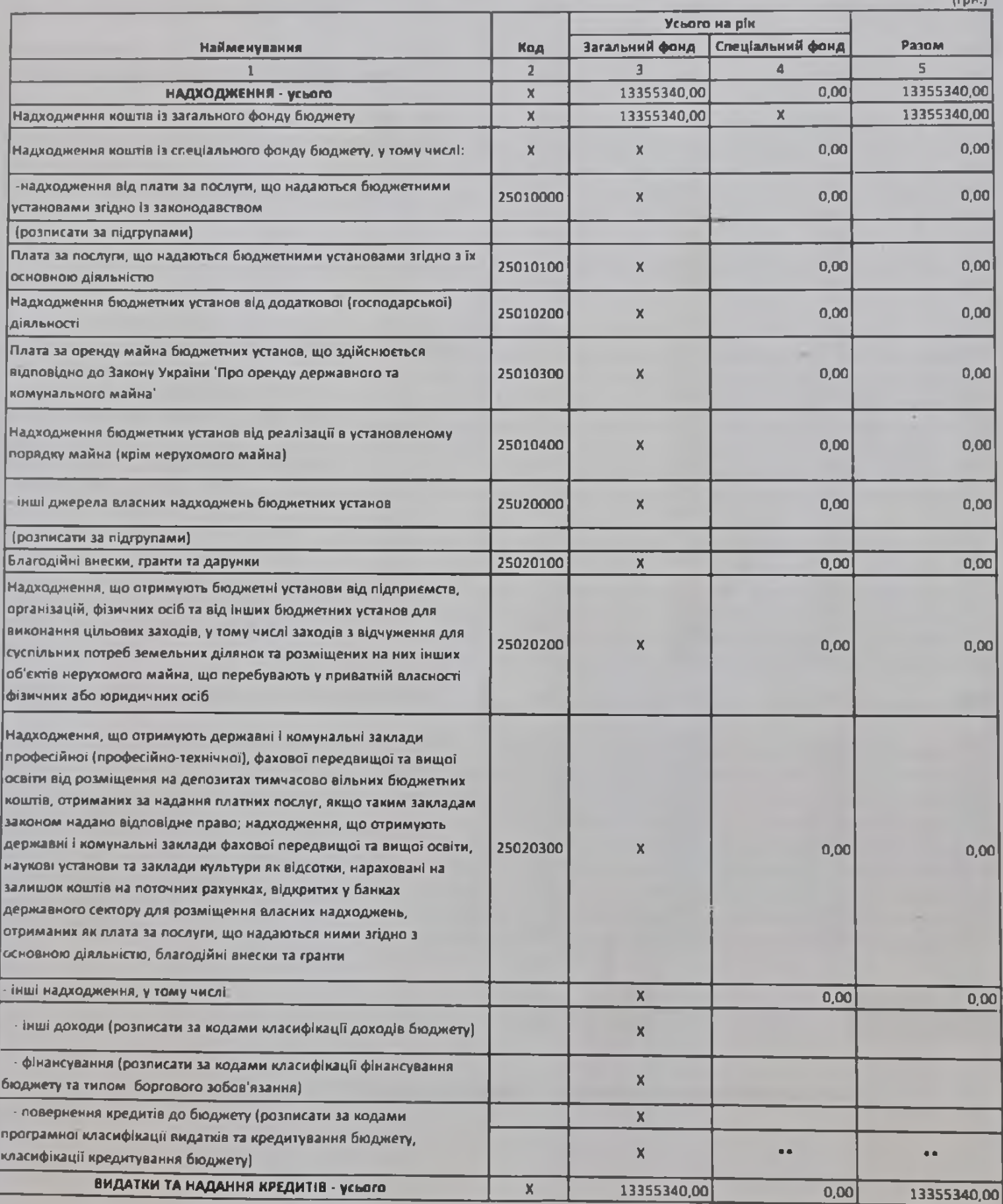

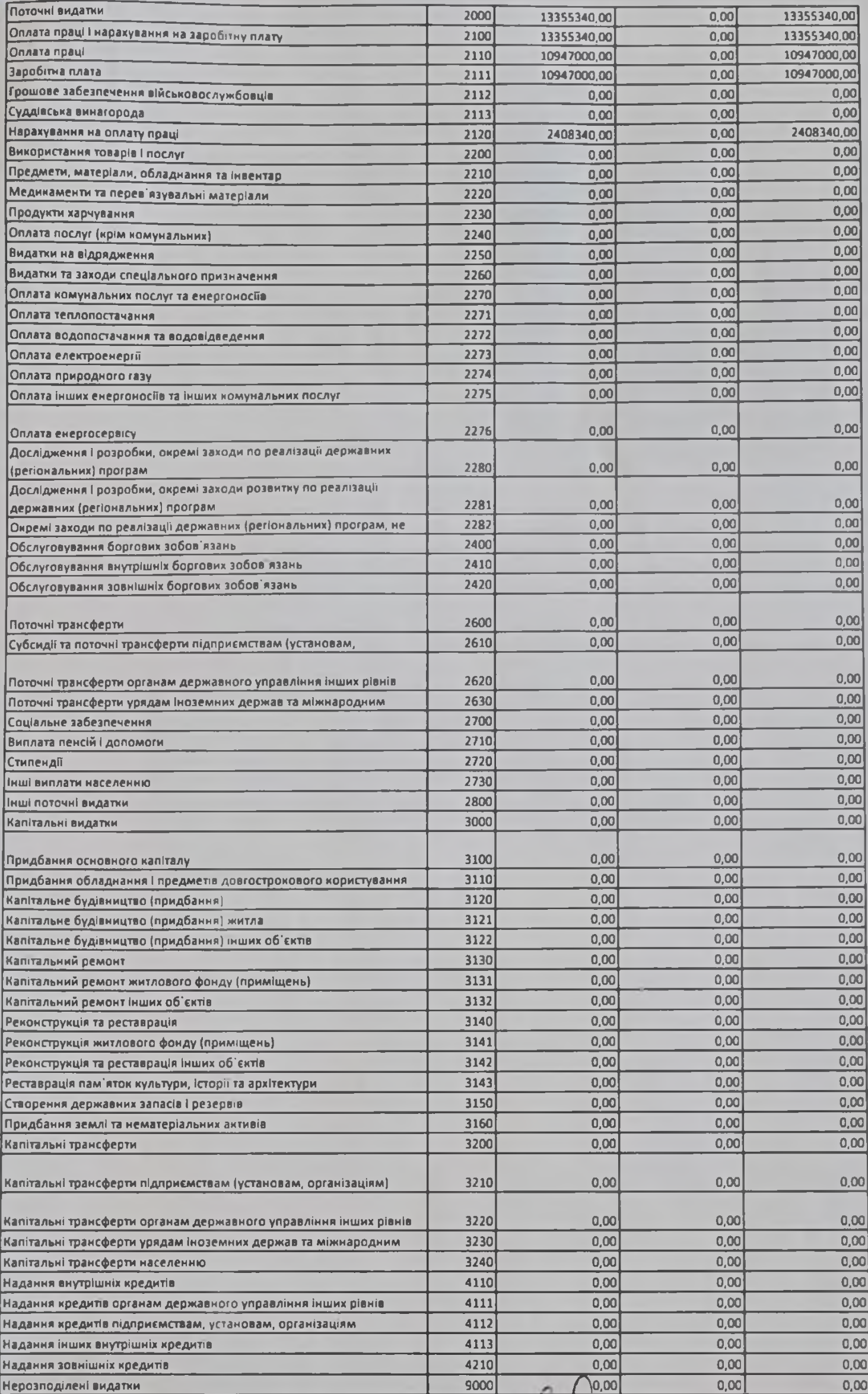

Головний бухгалтер

Лілія ЛАЗОРКО Власне (м'я ПРІЗВИЩЕ

Сума проставляеться за кодом відповідно до класифікації кредитування бюджету та не відповуєтьс<mark></mark> у рядку НАДХОДЖЕННЯ усього'. державному бюджет.

 $\mathsf{S}|\mathsf{m}$ 

(riap